## **Лабораторна робота №8-9 Тема: Використання fetch API**

## **Завдання на лабораторну роботу:**

0. Ознайомитись з теоретичними відомостями на сайті: [https://uk.javascript.info/network](https://learn.javascript.ru/network)

Приклад додатку JS-погода та JSON-парсінгу:

[https://medium.com/swlh/a-simple-javascript-weather-application-and-json-parsing](https://medium.com/swlh/a-simple-javascript-weather-application-and-json-parsing-abd21ff0ea9a)[abd21ff0ea9a](https://medium.com/swlh/a-simple-javascript-weather-application-and-json-parsing-abd21ff0ea9a)

- 1. Завдання: Отримати та відобразити дані про погоду в вибраному місті:
	- Список міст отримати за посилання[м](https://raw.githubusercontent.com/alexanderkuzmenko/weatherapplication/master/cities.json) [https://raw.githubusercontent.com/alexanderkuzmenko/weatherapplication/mast](https://raw.githubusercontent.com/alexanderkuzmenko/weatherapplication/master/cities.json) [er/cities.json](https://raw.githubusercontent.com/alexanderkuzmenko/weatherapplication/master/cities.json) або [openweathermap](https://openweathermap.org/) (також див. [https://openweathermap.org/api\)](https://openweathermap.org/api)
	- При виборі користувачем міста, потрібно отримувати дані про погоду в цьому місті з сервісу OpenWeatherMap
	- При завантаженні сторінки по замовчуванню повинна відображатись погода поточного міста
	- Якщо у поле пошуку міста ввести неіснуюче місто, повинна відкриватися сторінка типу 404, що повідомляє, що сторінка з таким містом не знайдена
	- Всі запити повинні здійснюватись з JavaScript Fetch API
	- Сторінка повинна виглядати так:

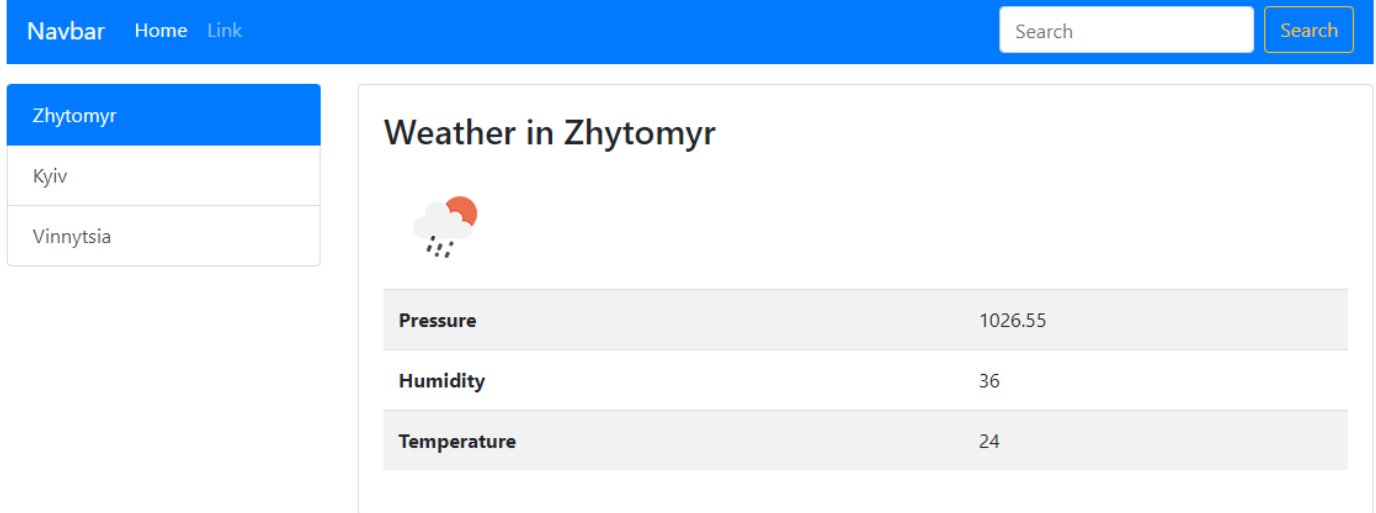

Створіть репозиторій IPLab8. Закомітьте у нього виконані завдання.

Надайте доступ до репозиторію своїм викладачам.

## Шаблон сторінки про погоду

<https://gist.github.com/alexanderkuzmenko/f65b4d6a137fdf70ecb65505fd0b2ec2>